# 500+ Free Photoshop Presets + Actions 2020

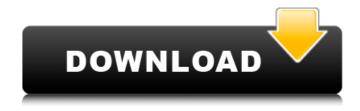

#### **Download Free Photoshop Presets**

To find out more about Adobe's licensing and pricing for Photoshop, check out www.adobe.com/photoshop. Unfortunately, Photoshop doesn't come cheap. You can have a ton of fun with it, but you won't be able to buy new cameras without a heavy investment if you're just starting out. At the time of this writing, the latest version for a full version of Photoshop is CS6. If you need CS6, it will be around \$699-\$699.99. (And yes, as much as I love Photoshop and think it is the most awesome program on the planet, I am truly surprised how many people don't pay for it!) Of course, there are other image-editing programs out there, but you can focus on Photoshop for a few hours to learn everything you need to know about this powerful program. Photoshop is a perfect tool for anyone who works with digital images because of its ability to edit them. In the "Starting a project in Photoshop" section, I show you how to create a new image, import a camera file, open an existing image, and get started editing. ## Recognizing Photoshop's Versions Before you install Photoshop, it's important that you understand the differences between Photoshop versions and how they differ from each other.

#### Download Free Photoshop Presets Crack License Key Full

Photoshop Elements features Adobe Photoshop Elements 2017 boasts of many innovative features that are not found in other photo-editing programs. It also lets you create your own actions. When you open a new document, you will see the New Document Dialog Box and where you can choose the type of document. There are two options: Pixels or Images. You can either save your document as a new file in the same folder or keep the file open. You can also choose to open the existing files as well. You can also preview the image before you save it. After you are done with your document, you can save it as a new file or open it as a copy of the original. There are also some application customisations you can make within the program. You can change the font and font size. You can also make certain buttons as your own. You also have the option of adding a background to your images. You can either select a photo as a background or you can create your own! You can also apply effects like adding a border, inner shadow, outer shadow, and more. Discussions: New to Adobe Photoshop Elements? Before you make your way in the world of Photoshop Elements or any other graphics editor, you must understand how the software works and what it can do. Some tutorials will help you with that: Adobe Photoshop Elements Tutorials 9. Create an Animated GIF Create a fun, sparkling effect for your photos using the feature called Create An Animated GIF. The process of creating an animated GIF is relatively simple. Here are the steps. In the Create An Animated GIF screen, Use the left and right arrow buttons to find the animation you like the most in your photos. Use the top and down buttons to set how long you want it to last. Use the buttons at the bottom to start and stop. Use the bottom button to have a preview of the animation. Keep tweaking it until it looks perfect. Once you are satisfied with the animation, choose Save As to save it to your computer's hard drive. You can then add it to an email to share with someone or use a social network. 10. Change the 'Import Photos from Camera' Settings You can make your software behave a bit more like the program you use every day by 05a79cecff

1/3

# Download Free Photoshop Presets With License Key 2022 [New]

} // ResetNodeAddress takes an opts.NodeAddress and sets the node's node address to that func (p \*KVMHost)
ResetNodeAddress(opts...NodeAddressOption) { if len(opts) == 0 { p.nodeAddress = &gw.NodeAddress{ Attrs: nil, } p.metrics.lastSeenOK = false p.nodeAddress = opts[0].nodeAddress } p.metrics.nodeAddress = &gw.NodeAddress{ Attrs: nil, } p.metrics.lastSeenOK = false p.metrics.lastSeenHealth = &gw.NodeHealth{ Link: &gw.NodeHealth\_Ok{ Ok: true, }, } p.metrics.lastSeenError = &gw.NodeHealth{ Link: &gw.NodeHealth\_Error{ Error: true, }, } } // NodeAddress is part of node package type NodeAddress struct { Attrs NodeAddressAttrs NodeAddressString string Address net.IPNet } // Expose NodeAddressAttrs var \_ NodeAddressAttrs = &NodeAddressAttrs{} // NodeAddressAttrs is a type to expose NodeAddressAttrs of gw type NodeAddressAttrs struct { NodeType string NodeName string Protocol string IPAddrs []\*sockaddrIP } // SetNodeAddressAttrs takes an NodeAddressAttrs and updates gw NodeAddress func (n \*NodeAddress) SetNodeAddressAttrs(nodeAttrs \*NodeAddressAttrs) { n.Attrs = nodeAttrs } // GetNodeAddressAttrs returns the NodeAddressAttrs func (n \*NodeAddress) GetNodeAddressAttrs() NodeAddressAttrs { return n.Attrs } // RestoreNodeAddress takes an opts.NodeAddress and sets the node address and node name func (p \*KVMHost

### What's New In Download Free Photoshop Presets?

The metabolism of doxorubicin in human and rat lung. The metabolism of doxorubicin was investigated in human and rat lung. Using 14C-doxorubicin (500 microM) the following differences were observed between the two species: in man, approximately 60% of the drug was retained after a 60 min incubation; in rat, approximately 20%; in both cases a portion of the drug was excreted into the lung wash. While the uptake of drug was similar in both species in vitro, in the presence of 100 microM cycloheximide the rates of uptake of doxorubicin by human and rat lung slices were reduced by 50 and 95%, respectively. The intracellular retention of the drug was investigated in rat lung slices. It was found to decrease dramatically with time in the presence of the drug. In vitro, doxorubicin metabolism by both lung and liver slices from both species was similar. Approximately 80% of the drug was converted to doxorubicinol by rat lung slices while only approximately 20% was metabolized by the human lung slices. In vitro, the total amount of doxorubicinol present in incubations containing human or rat lung slices was similar. However, in lung slices from both species, incubation with 4 microM doxorubicin resulted in the formation of greater amounts of doxorubicinol than incubations containing 4 microM doxorubicin plus 100 microM cycloheximide. These data suggest that not only doxorubicin, but also doxorubicinol can be metabolized by rat lung slices.Q: Mysql Select not showing all records For mysql, i have two tables: User Table e.g: name, id menu\_translation Table e.g: id, menu id, name My sql query is \$sql = "SELECT a.name,a.id,b.name FROM user a,menu translation b WHERE a.id = b.user\_id"; My Question is: why the result is not showing all records, just show some data, the other data isn't show? A: My query is

2/3

# **System Requirements For Download Free Photoshop Presets:**

Supported Operating Systems: Windows 8.1 64-bit / Windows 8.32-bit / Windows 7 64-bit / Windows 7 32-bit / Windows Vista 64-bit / Windows XP 64-bit / Windows XP 32-bit / Mac OS X 10.7 or later 32 bit version: Intel Core Duo (2.0GHz or faster, 2 GB of RAM, DirectX 9 Compatible) 64 bit version: Intel Core i3 or above (2.4GHz or faster, 2 GB of RAM, DirectX 9 Comp

https://cleverposse.com/advert/the-best-of-photoshops-plug-ins-and-filters/

https://swisshtechnologies.com/adobe-photoshop-cs-8-0-crack-installer-free-download/

http://palladium.bg/wp-content/uploads/2022/07/download\_apk\_photoshop\_cs6\_android.pdf

https://intense-coast-64045.herokuapp.com/photoshop\_download\_karna\_hai.pdf

http://www.glasspro.pl/2022/07/01/free-vector-graphics-photoshop/

https://parisine.com/wp-content/uploads/2022/07/adobe photoshop download for windows 10 free version.pdf

https://www.melag.com/ru/system/files/webform/careclave/download-adobe-photoshop-illustrator-indesign.pdf

https://www.tvboxshack.com/wp-content/uploads/2022/07/free download adobe photoshop cs4.pdf

https://www.sb20ireland.com/advert/top-10-best-photo-editing-software/

https://liapenraloudstork.wixsite.com/rinretaki/post/photoshop-free-download-no-trial-old-version

https://mia.world/upload/files/2022/07/7sDXjUTpEQkVfLhBfQFB 01 6cb11ab56d8e1b33560242a4aab15539 file.pdf

https://thecryptobee.com/adobe-photoshop-7-free-download-full-version/

https://www.joycedayton.com/sites/default/files/webform/malleli583.pdf

https://social.urgclub.com/upload/files/2022/07/juIpjYPhFl2txZ9ll34d 01 6cb11ab56d8e1b33560242a4aab15539 file.pdf

https://staging.sonicscoop.com/advert/cant-download-adobe-creative-cloud/

https://www.dancesocksbcn.com/advert/adobe-photoshop-kev-for-mac/

https://kidztopiaplay.com/wp-content/uploads/2022/07/free download collage templates for photoshop.pdf

https://www.diplomadante.it/wp-content/uploads/2022/07/download\_photoshop\_cs5\_crack\_keygen.pdf

https://warm-anchorage-79454.herokuapp.com/shazim background remove photoshop actions download.pdf

3/3